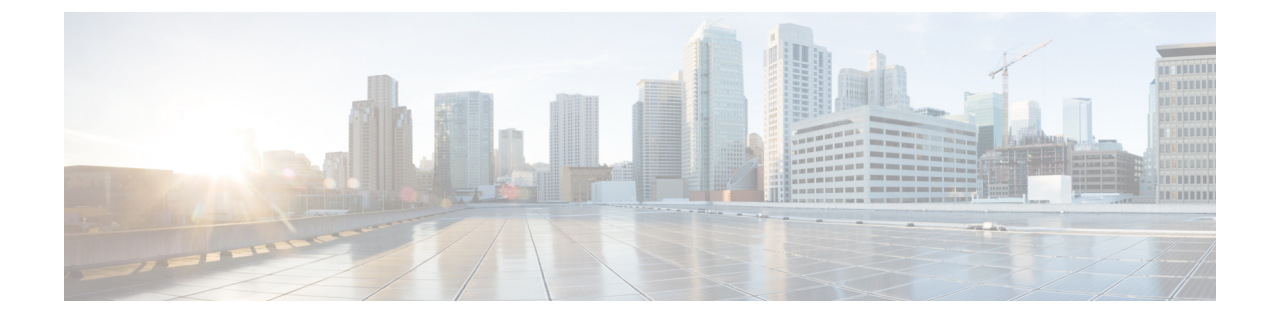

## 概要

## • 概要 (1 [ページ\)](#page-0-0)

<span id="page-0-0"></span>概要

Microsoft Hyper-Vで実行しているクラスタに対するCisco HX DataPlatformアップグレードは、 HX Connect UI で一度に 1 個のノードが完了します。次の表は、手動による介入が必要ない自 動化した手順をまとめています。

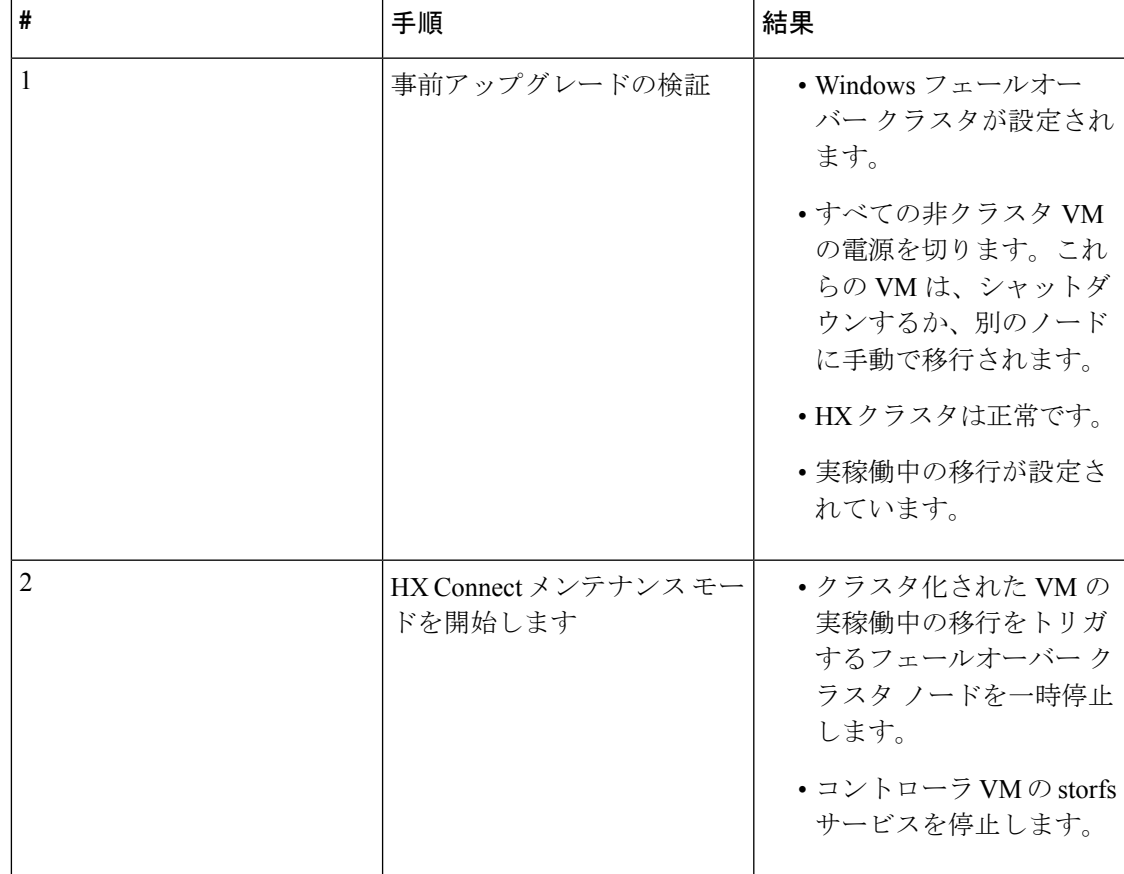

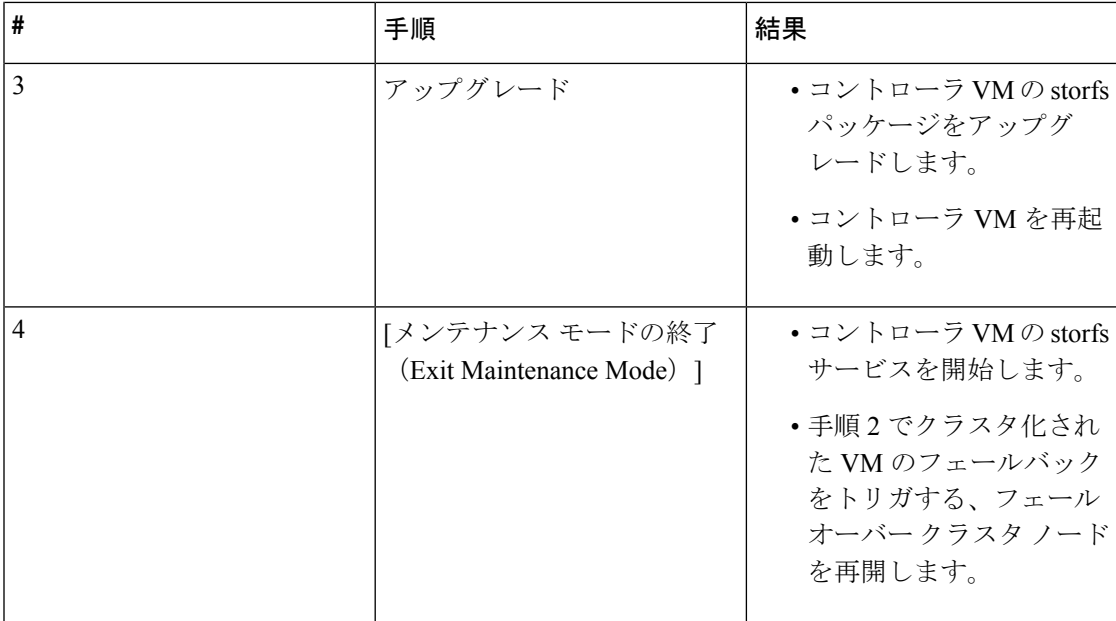

**2**